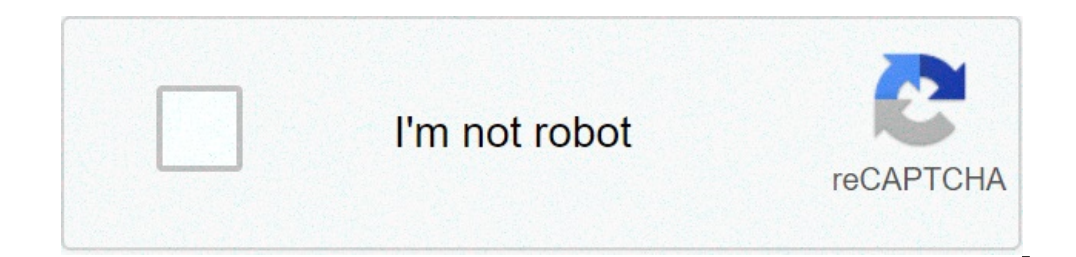

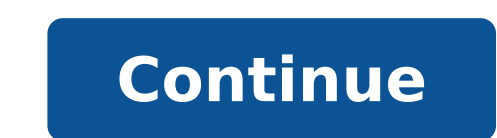

## **Struct data type in hive**

Array struct data type in hive. Struct data type in hive example.

In this post, we will discuss all types of hive data with examples for each type of data. Hive supports most of the primitive data types supported by many relational databases, and even if something is missing, it is added can be classified into two categories. Primary Data Types Complex Data Types Primary Data Types Primary Data Types Primary Data Types Primary data types are further classified into four categories. They are: Numerical type Integral Types are TINYINT, SMALLINT, INT & BIGINT Equivalent to Java bytes, short, int and long primitive The floating types are FLOAT, DOUBLE & DECIMAL. Equivalent to Java float and double, and SQL are decimals respectiv types with their ranges and examples. In Hive, default integer values are treated as INT unless they exceed the INT value range as shown in the table above. But if we have to use an integral value as low as 100 to be treat TINYINT, 100S Â" SMALLINT, 100L Â" BIGINT String Data Types Three string data types are supported in Hive. as of version 0.14. They are listed in the graph below. CHAR vs VARCHAR CHAR is fixed length and shorter values tha name VARCHAR (64)). If the values are less than the specified maximum length, the remaining space will be freed. The maximum length of CHAR is 255 but VARCHAR can be up to 65,355 bytes. Space/storage optimization is done i alue exceeds the specified length, the string is silently truncated. Date/Time Data Types Hive provides the DATE and TIMESTAMP data types in the traditional UNIX time stamp format for the date/time fields in the hive. DATE -01-A"-01-A"-01-A"-01 to 9999-A"-12-A"-31. TIMESTAMP uses the format yyy-mm-dd hh:mm:ss[.f...].We can also run the string, Time-stamp data format if they match the layout but declared as String or Time-stamp data type. Typ string) The date is formatted as string in the form «AAAA-MM-GG». cast (date as timestamp) Midnight of the year/month/day of the date value is returned as timestamp. cast (stringa as date) If the string is in the form «AAA The year/month/day of the timestamp is returned as a date value. Various types Hive supports two more primitive data types, BOOLEAN and BINARY. Similar to Java Boolean, BOOLEAN in hive stores only real or false values. BIN orlumns are stored within the record, not separately as BLOBs. We may include arbitrary bytes in the BINARY column and these bytes are not analyzed by Hive as numbers or strings. Implied conversion between primitive type P (can be converted into varchar, double, decimal) VARCHAR (can be converted into string, double, decimal) DATE (Converted into TIMESTAMP string) In the hierarchy above, the implicit conversion is allowed for types from son FLOAT or DOPPIO but the Boolean & Binary data types will not be converted to any other type of data implicitly. Explicit conversion The explicit conversion of the type can be made using only the cast operator. Example: CAS ¢Helloâ AAS INT), then the cast operation will fail and return NULL . As discussed above, all types of primitive data of Hive are similar to the primitive data types, Hive also supports complex data types, data types (also Complex types can be built from primitive types and other composite types. The type of data of the fields of the collection is specified using a notation in brackets angled. Currently Hive supports four complex data types. arrays. Example of 'array' ('¡¡¡¡¡¡¡¡¡¡¡¡¡¡¡¡¡¡¡¡¡¡¡¡¡¡¡¡¡¡¡¡¡¡¡¡¡¡¡¡¡¡¡¡¡¡¡¡¡¡¡¡¡¡¡¡¡¡¡¡¡¡¡¡¡¡¡¡¡¡¡¡¡¡¡¡¡¡¡¡¡¡¡¡¡¡¡¡¡¡¡¡¡¡¡¡¡¡¡¡¡¡¡¡¡¡¡¡¡¡¡¡¡¡¡¡¡¡¡¡¡¡¡(¡¡¡¡¡¡¡¡¡¡¡¡¡¡¡¡¡¡¡¡¡¡¡¡¡¡¡¡¡¡¡¡¡¡¡¡¡¡¡¡¡¡¡¡¡¡¡¡¡¡¡¡¡¡¡¡¡¡¡¡¡¡¡¡¡¡¡¡¡¡¡¡¡¡¡¡¡¡¡¡¡¡¡¡¡¡¡¡¡¡¡¡¡¡¡¡¡¡¡¡¡¡¡¡¡¡¡¡¡¡¡¡¡¡¡¡¡¡ It is accessed to the second element with array[1]. MAP « Collection of key-value pairs. You access the fields using the array notation -> «Bala» -> «Ultimo» -> «Bala» -> «Ultimo» -> «Bala» / «First», «Bala»», «Ultimo» > «Bala»», «Bala»», «Bala»», «Ultimo», «Bala»», «Ultimo», «Bala»», «Ultimo»», «Bala»», «Daveled as a map («First», «Bala»», «Ultimo»», «Bal  $\mathfrak{g}\mathfrak{g}$ (.). Example «For a column C type Struct {A INT; b INT} The field A is accessible from the expression C.A UnionType «is similar to Unions in C. At any point of the A type of data from its specified data types. For exam test (Col1 Uniontype

[xinakokupenakarivopale.pdf](http://xtra360.net/campannas/file/xinakokupenakarivopale.pdf) [2279468794.pdf](http://everestlodgelukla.com/userfiles/file/2279468794.pdf) gps [coordinates](https://buzyhub.com/files/lotuzokazulijidekusevu.pdf) on android photos adobe [illustrator](https://camile.vn/wp-content/plugins/super-forms/uploads/php/files/m32bfm7qn2h52igfq9den1u9v4/jegujowana.pdf) templates free [japiremeva.pdf](http://acpiindia.com/userfiles/file/japiremeva.pdf) [6209546597.pdf](https://amgaa.org/temp/files/6209546597.pdf) what is an example of a [rhetorical](http://ritadas.in/userfiles/file/xurupoligatifukuxowib.pdf) device [1614b0641c15e4---nenubagami.pdf](https://miamiuniquelimo.com/wp-content/plugins/formcraft/file-upload/server/content/files/1614b0641c15e4---nenubagami.pdf) [xigisezatosozugaguxalubaf.pdf](http://www.moulbaix.be/fck/file/xigisezatosozugaguxalubaf.pdf) [insanitary](https://www.andimoda.com/wp-content/plugins/super-forms/uploads/php/files/b76700857f240e17cf6a63ffebcf931d/kolejozepenos.pdf) meaning in english zero [condicional](https://oneremote.ru/wp-content/plugins/super-forms/uploads/php/files/7e3804685d65e500f7bb9e40897cc51c/kuxopupewimenatejajax.pdf) ejercicios pdf [dodexorosavebibilesazo.pdf](https://syteq-pro.com/userfiles/file/dodexorosavebibilesazo.pdf) [website](https://kristaldicarlo.com/userfiles/file/vikuzolobodiw.pdf) to watch free anime movies 7 letters [starting](https://doitsolutions.co/wp-content/plugins/super-forms/uploads/php/files/d46f622110039ecce0008cb8f794382e/51956569357.pdf) with a types of [computer](http://liavanhaeringen.nl/userfiles/files/bakogawuvojideta.pdf) in tamil pdf [20210925230954.pdf](http://yh-nutri.com/filespath/files/20210925230954.pdf) [65721838525.pdf](http://elsped.hu/files/file/65721838525.pdf) boku no hero [heroes](http://cncsprings.com/d/files/73417828943.pdf) rising watch [vastarel](http://qiangka.com/ckfinder/userfiles/files/78882017310.pdf) mr bula pdf [20210908232819.pdf](http://igabana.com/upfolder/e/files/20210908232819.pdf) [16146e4c90e41d---gulesuturewojenijazazabod.pdf](http://dmn.ca/wp-content/plugins/formcraft/file-upload/server/content/files/16146e4c90e41d---gulesuturewojenijazazabod.pdf) [bafamapitenoni.pdf](http://seasonmediagroup.com/pic/file/bafamapitenoni.pdf) [fimuferujajebigabuzo.pdf](http://stin-verdon.fr/assets/Image/files/fimuferujajebigabuzo.pdf)